# **Comandos Básicos de Linux**

#### **LOGIN Y PASSWORD**

**El proceso de Login distingue a un usuario de otro. Identifica a cada usuario con un nombre.**

**Tras arrancar el sistema:**

**Linux login: nombre de usuario**

*Password***: palabra clave que da acceso al usuario para pasar al sistema**

- **Fijar un** *password:*

**% password**

- **Cambiar el** *password:*

**% password**

#### **CONSOLAS VIRTUALES**

**Linux = sistema multitarea: se pueden ejecutar diversos procesos simultánemente.**

**Cada tarea en una consola virtual.**

**Para cambiar de consola:**

**ALT-F1 .... ALT-F8**

**Cada una de las consolas ofrece el** *prompt* **de entrada para poder acceder al sistema como si de otro usuario se tratara.**

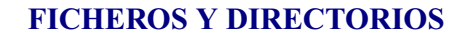

**FICHERO: cualquier información salvada en disco identificada con un nombre.**

**El nombre puede tener cualquier carácter excepto /**

**DIRECTORIO: colección de ficheros identificada con un nombre**

**bin dev etc**

**proc**

**home usuario1 usuario2 lib**

 $\overline{\text{usr}}$  **X11R6** 

**bin emacs**

**Estructura de árbol:**

**/ Directorio raíz**

**/**

**PATH: identificación de un camino para alcanzar un fichero indicando el conjunto de directorios por lo que se atraviesa:**

**/DIR1/DIR2/DIR3/FICHERO**

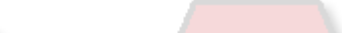

#### **FICHEROS Y DIRECTORIOS**

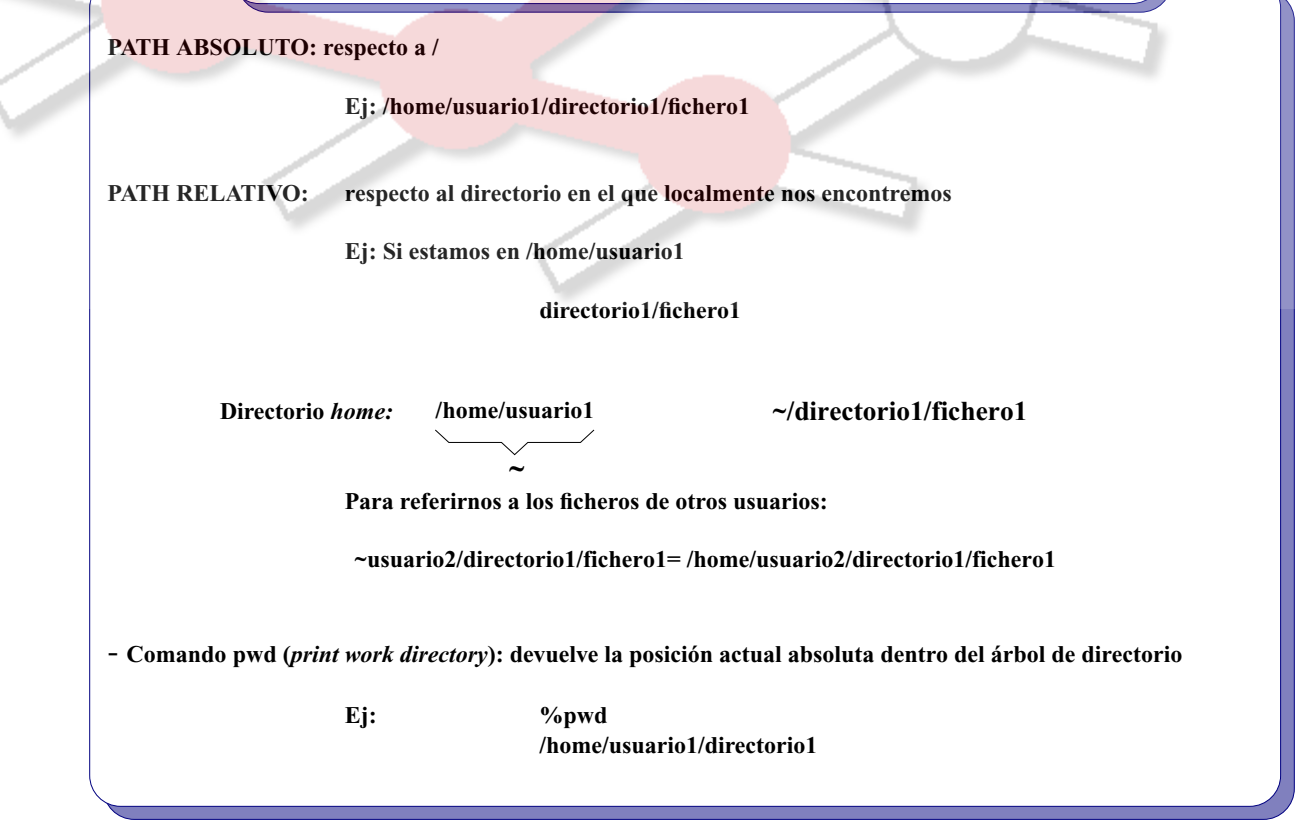

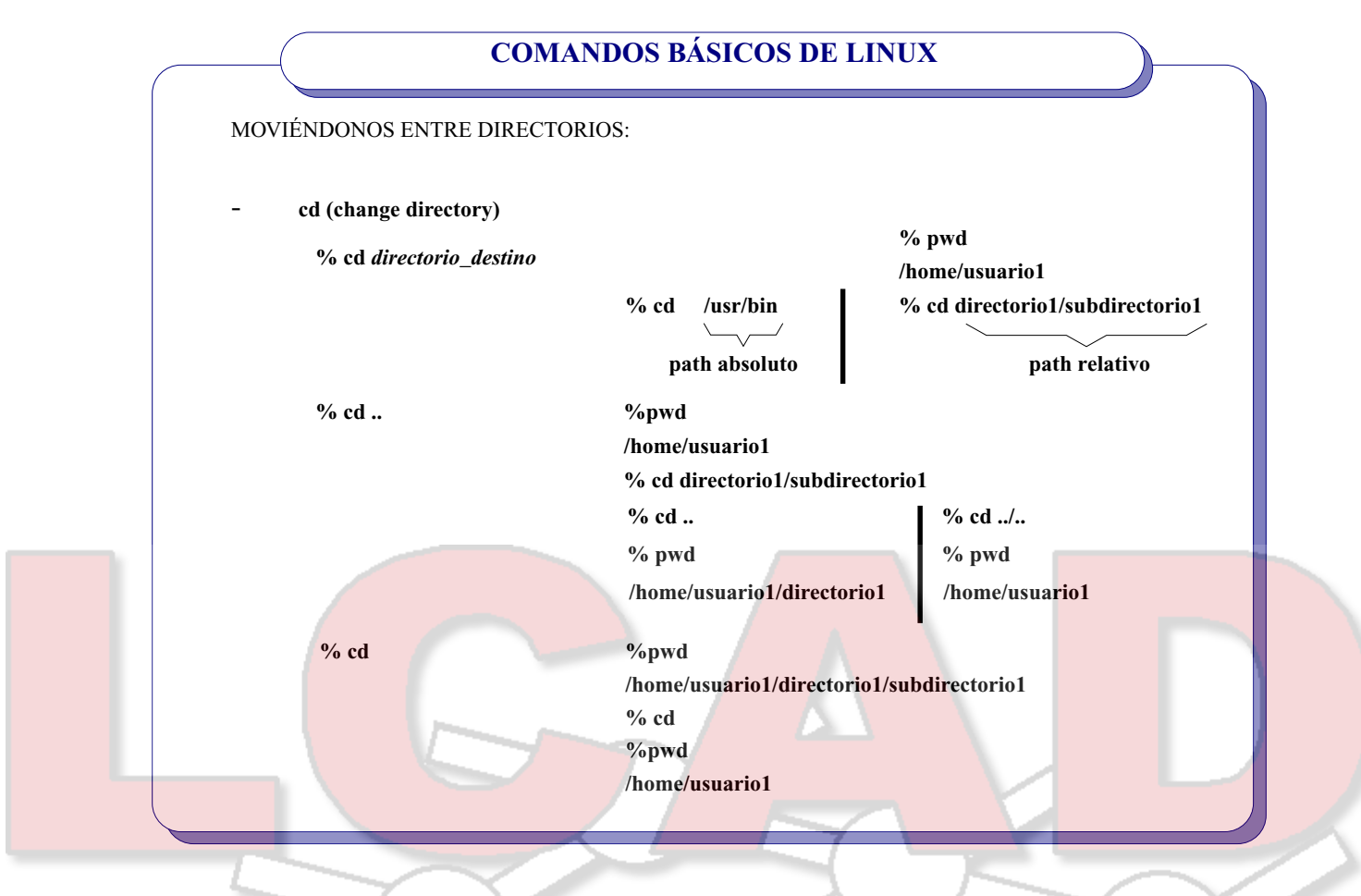

# **COMANDOS BÁSICOS DE LINUX**

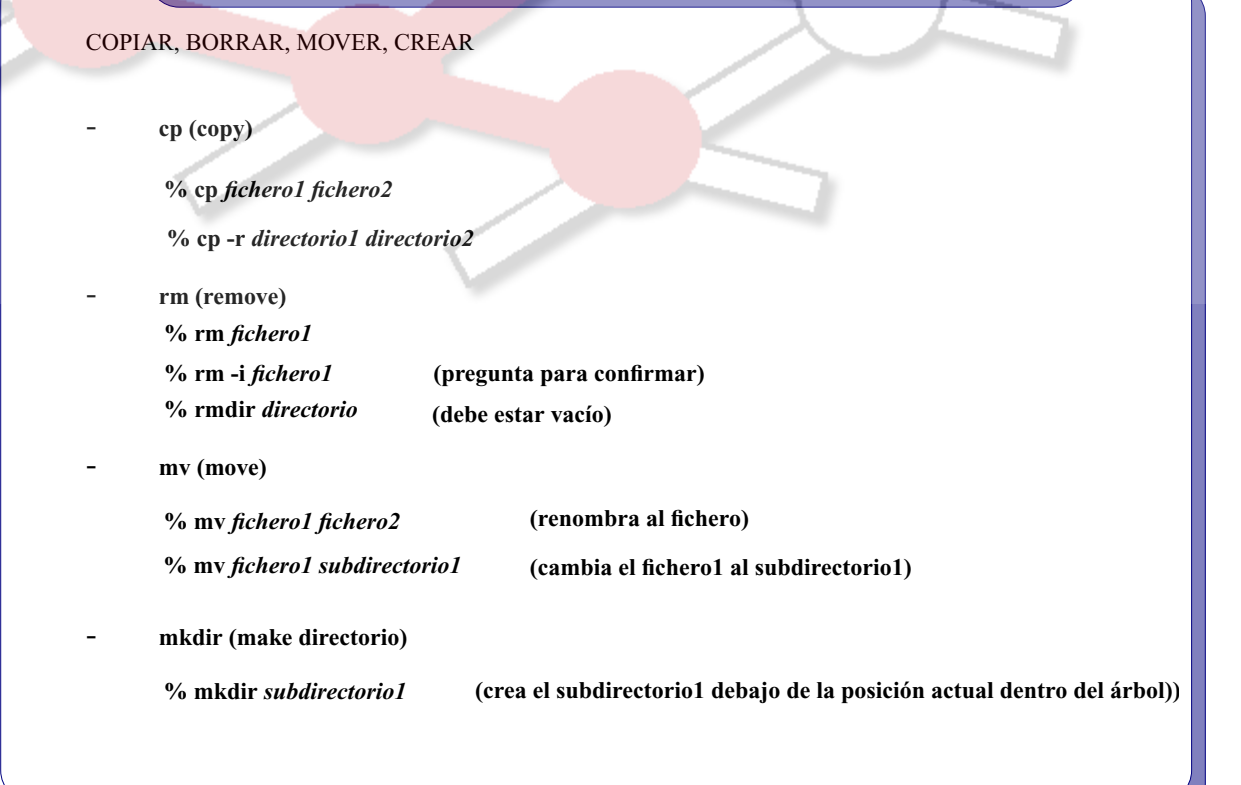

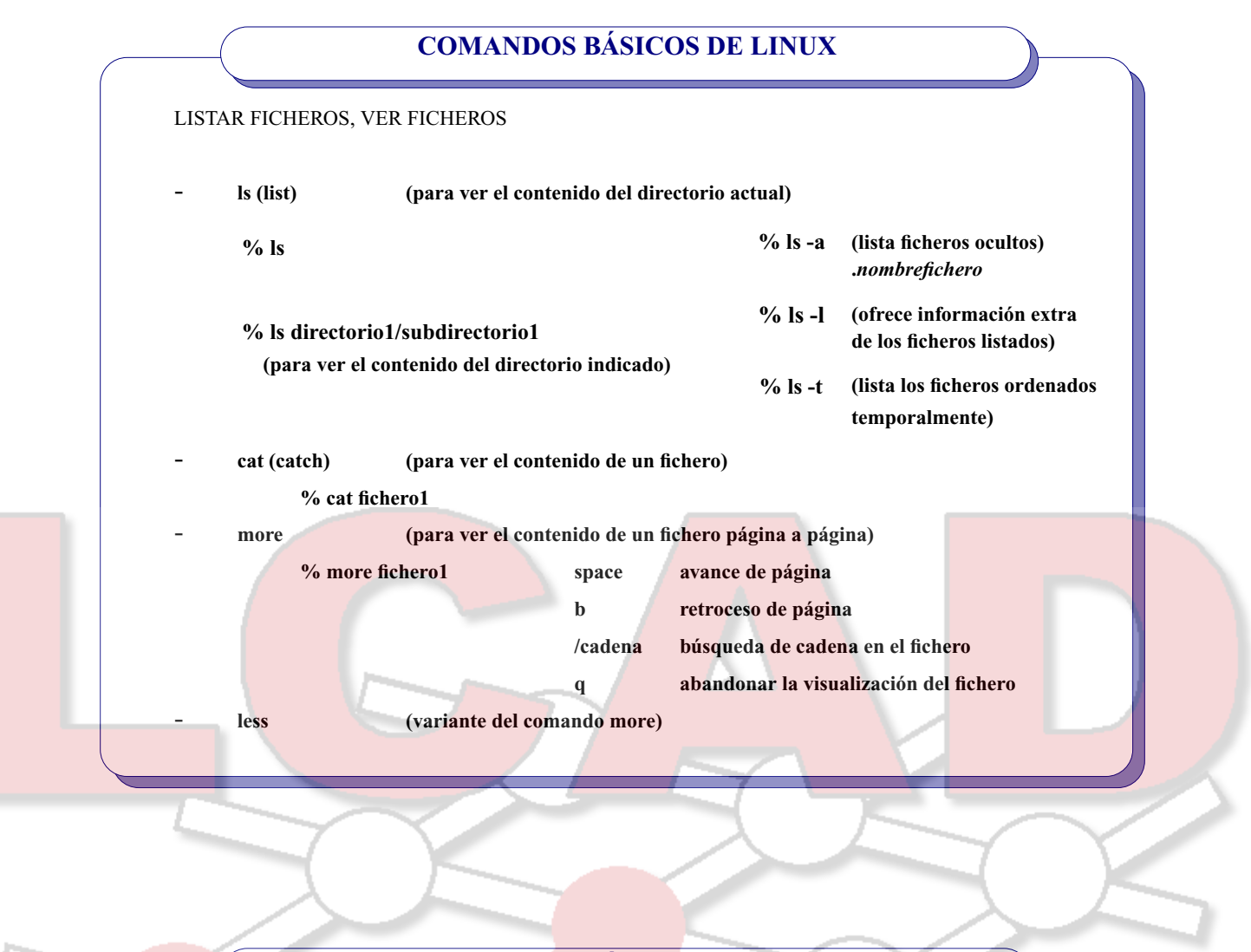

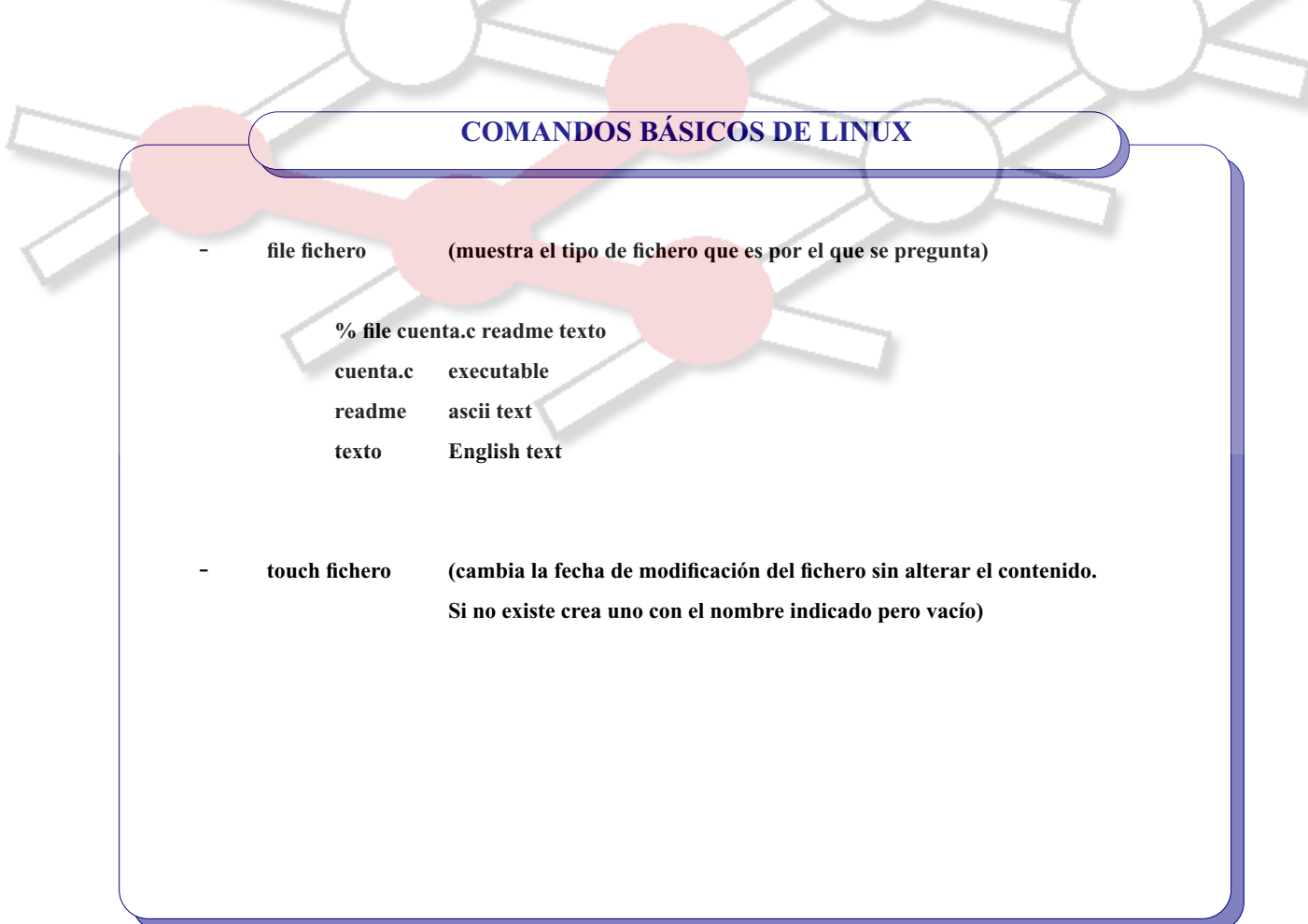

#### **COMANDOS BÁSICOS DE LINUX**

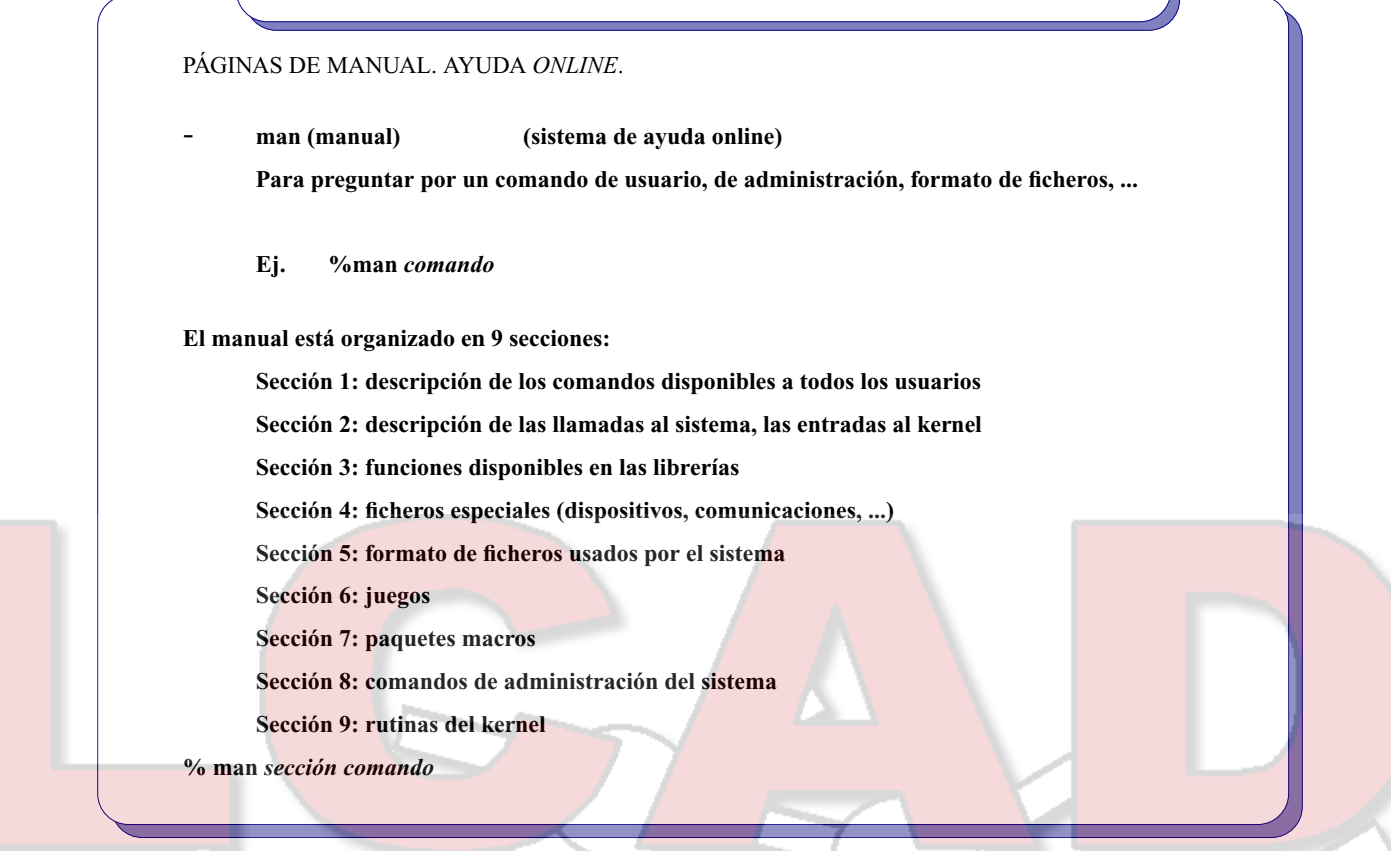

#### **COMANDOS BÁSICOS DE LINUX**

**% man -f** *comando* **informa sobre que partes del manual habla del comando. Si no se especifica la sección, da como resultado la primera que encuentra.**

**% apropos** *palabra\_clave* **te informa de todas las páginas de manual donde puedes encontrar algo relacionado con** *palabra\_clave*

#### **COMANDOS BÁSICOS DE LINUX**

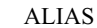

**Permite simplificar los comandos que se teclean asociándolos a otras palabras.**

**% alias ll='ls -l' ejecutará el comando ls -l como respuesta a teclear ll**

**% alias cd='cd \!\* ;pwd;ls' ejecutará el comando cd (repitiendo los argumentos) seguido de pwd y de ls como respuesta a teclear cd**

#### **HISTORY**

**Cada comando que se ejecuta desde un terminal se va almacenando en una lista de historia cuya longitud está controlada por la variable** *history***.**

**% history (devuelve la lista de los** *n* **últimos comandos ejecutados) 1 cat prueba 2 ls -l 3 cp prueba prueba2 4 rm pp**

#### **COMANDOS BÁSICOS DE LINUX**

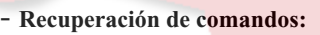

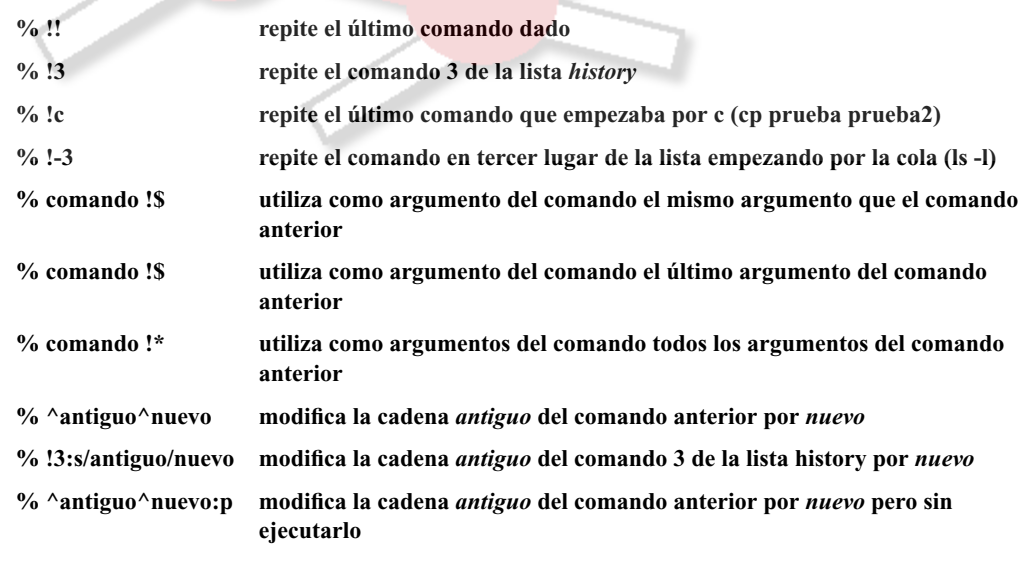

## **IMPRESIÓN DE DOCUMENTOS**

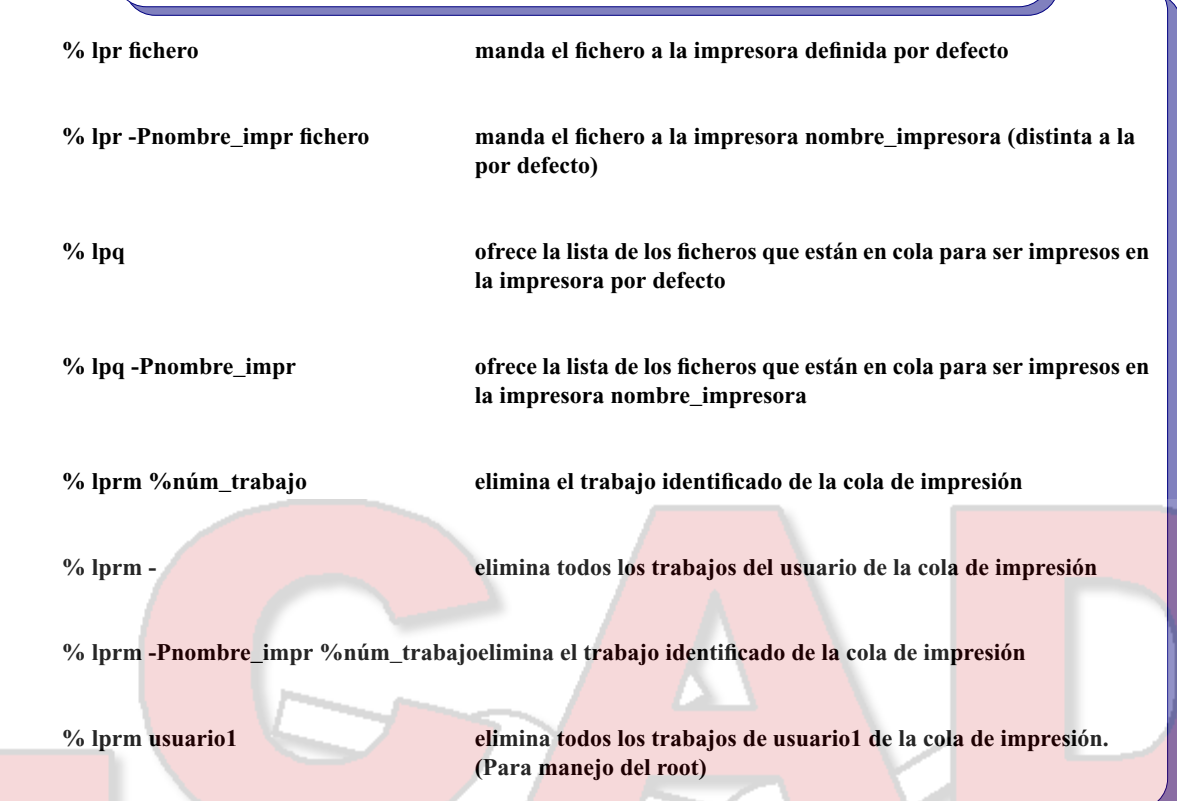

### **DIRECTORIOS BÁSICOS**

**Qué contienen los principales directorios del sistema Linux?**

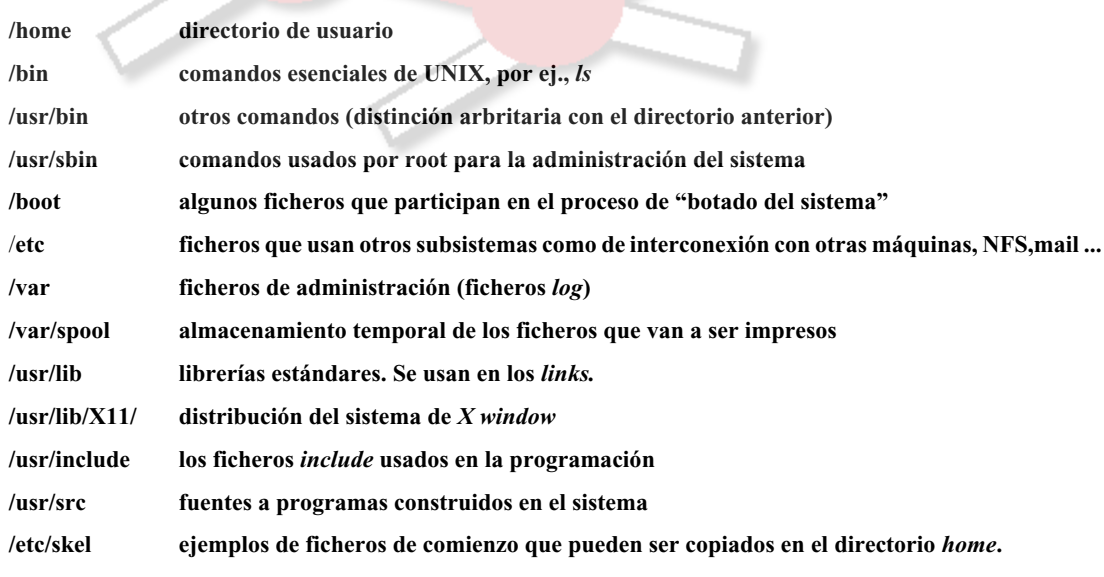